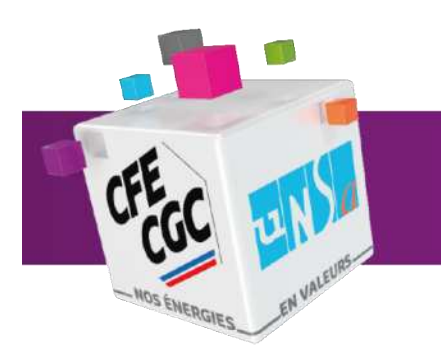

# **ASSURANCE MALADIE TRUCS & ASTUCES**

**Protection sociale Juil 2020**

## **LE SAVIEZ-VOUS ?**

**L'assurance maladie des IEG est complexe, du fait de ses 4 niveaux existants de couvertures. Vous trouverez ci-après plusieurs points importants, et souvent méconnus, qui vous permettront de mieux profiter de vos droits.**

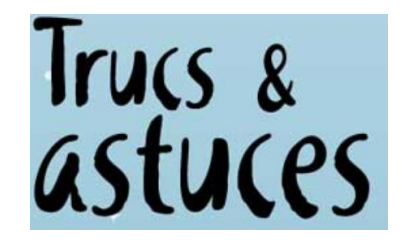

## **Créez votre compte Améli !**

La sécurité sociale a mis en place un portail Internet à destination des assurés. La Camieg est pleinement intégrée à ce portail.

**Ameli permet de** [\(http://www.ameli.fr/\)](http://www.ameli.fr/) **:**

- suivre ses remboursements jour après jour, et d'obtenir son relevé mensuel dès le 1er du mois suivant
- demander ses attestations de droits (encore utiles par exemple pour un transport en taxi conventionné)
- commander sa carte européenne d'assurance-maladie (CEAM), ou faire refaire sa carte Vitale à la suite d'une perte ou d'un vol
- envoyer un message ou une réclamation à la Camieg (attention, les échanges ne sont conservés que 6 mois)

#### **Depuis Ameli, on peut également accéder à :**

- l'Annuaire Santé [\(http://annuairesante.ameli.fr/\)](http://annuairesante.ameli.fr/) : pour trouver le professionnel de santé ou l'établissement de soin dont on a besoin près de chez soi
- dans la section « Santé comprendre et agir » : pour trouver des informations de référence sur la santé, validées par le corps médical : infos sur les pathologies, dispositifs de prévention, conseils santé & bons gestes, le calendrier vaccinal, …
- son Dossier Médical Partagé (DMP)

## **Bonne année … et bonne mise à jour de votre carte Vitale !**

Il est indispensable de mettre à jour sa Carte Vitale chaque début janvier. Les pharmaciens disposent souvent de bornes où l'opération peut être faite par soi-même.

Cette mise à jour doit être faite en janvier de chaque année, car les droits ne peuvent être réglementairement déclarés que pour l'année civile en cours.

**L'ALLIANCE CFE UNSA ÉNERGIES** 100 % LIBRES... 100 % VOUS !

**Pour faire valoir vos droits,**

n'hésitez pas à vous rapprocher de votre représentant de l'Alliance CFE UNSA Énergies

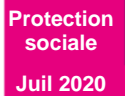

### **ASSURANCE MALADIE – TRUCS & ASTUCES**

Communication CFE UNSA Énergies à destination des salariés des IEG

De même, en cas de changement de situation (ex : rattachement d'un nouvel ayant-droit, prise en charge à 100 % d'une Affection Longue Durée (ALD), d'un accident du travail ou d'une maladie professionnelle), il faut également mettre à jour sa carte une fois reçue la notification de la Camieg.

En cas de problème, contactez la Camieg au plus vite.

## **Sécurisez vos transports médicaux !**

Les transports médicaux sont à l'origine de beaucoup de réclamations, où l'assuré a rarement gain de cause. Cela découle d'une réglementation complexe, où parfois même les professionnels de santé peuvent se tromper, ainsi que de pertes de courriers ou d'informations entre le service médical de la Sécurité sociale et la Camieg.

Aussi, nous recommandons une lecture attentive des instructions en ce domaine sur le site de la Camieg [\(https://www.camieg.fr/espace-assure/soins-et-prise-en-charge/transports](https://www.camieg.fr/espace-assure/soins-et-prise-en-charge/transports-pour-motif-medical)[pour-motif-medical\)](https://www.camieg.fr/espace-assure/soins-et-prise-en-charge/transports-pour-motif-medical).

Un mémento est également à la disposition des assurés : [https://www.camieg.fr/fileadmin/user\\_upload/Publications/2020-01-Memento-](https://www.camieg.fr/fileadmin/user_upload/Publications/2020-01-Memento-Frais_de_transport-CLOE.pdf)[Frais\\_de\\_transport-CLOE.pdf](https://www.camieg.fr/fileadmin/user_upload/Publications/2020-01-Memento-Frais_de_transport-CLOE.pdf)

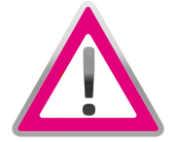

Tout particulièrement, si le transport nécessite une entente préalable, celle-ci doit être envoyée au service médical local de la Sécurité sociale en lettre recommandée avec avis de réception. Cela permettra de prouver en cas de problème que le délai de 3 semaines de préavis a bien été respecté.

Pour faciliter le traitement de l'entente préalable, il est judicieux d'ajouter sur la feuille « bénéficiaire CAMIEG » à proximité du numéro de Sécurité sociale.

## **Les feuilles de soins**

Autant que possible, la transmission « Carte Vitale » (feuilles de soins électroniques) par le praticien doit être privilégiée. La Camieg transmet ensuite automatiquement les données nécessaires à la mutuelle de 3<sup>e</sup> niveau.

#### **Pour les personnes bénéficiant de la seule part complémentaire auprès de la Camieg**, **deux cas se présentent :**

- Pour les personnes affiliées au régime général (conjoints ayants-droit, et éventuellement enfants, s'ils travaillent) ou à la Mutualité Sociale Agricole (cas particulier des agents des SICAE), des flux informatiques sont envoyés automatiquement vers la Camieg,
- Pour les personnes affiliées à un autre régime, les informations ne sont pas transmises automatiquement. Il est donc nécessaire de faire parvenir à la Camieg les relevés de son régime de base

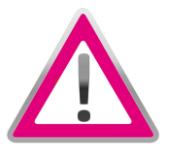

Conseil : en cas d'envoi de feuilles de soins papier, il est préférable de garder une copie des documents avant envoi à la Camieg pour garder une trace. Cependant, en cas de perte, la Camieg demande de produire un duplicata de la feuille de soin, de la main du professionnel de santé. La règlementation est stricte sur ce point …

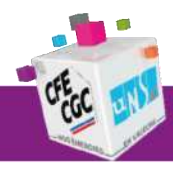

## **ASSURANCE MALADIE – TRUCS & ASTUCES**

Communication CFE UNSA Énergies à destination des salariés des IEG

**Protection sociale Juil 2020**

## **Energie Mutuelle : créez votre espace personnel**

Energie Mutuelle a mis en place un portail internet [\(https://www.energiemutuelle.fr/\)](https://www.energiemutuelle.fr/) à destination des assurés à partir duquel il est possible de créer son espace adhérent.

Pour créer son compte, il suffit de renseigner son numéro d'adhérent et demander un mot de passe.

A partir de son espace personnel, l'adhérent peut :

- suivre ses remboursements jour après jour,
- obtenir une prise en charge hospitalière.
- rechercher les professionnels de santé affiliés au réseau Kalivia / Kalixia
- suivre ses cotisations.
- obtenir divers documents (notice d'information, formulaires, …),

Energie Mutuelle met à disposition une application mobile (Android & iOS). Attention, la création au préalable du compte personnel est nécessaire pour l'utiliser.

#### **Energie Mutuelle : demandes en ligne et prises en charge**

Pour les actes en optique, dentaire, appareillages et hospitalisations, il est possible d'envoyer un devis (avant exécution) à Energie Mutuelle pour recevoir en retour un engagement de prise en charge. Cela permet de connaître précisément, et à l'avance, un éventuel reste à charge.

En fonction de situations, les professionnels de santé ou les établissements de soins peuvent facturer en tiers-payant. Tous ne le pratiquent pas. Certains ne le pratiquent que sur la part obligatoire.

Energie Mutuelle est affiliée au réseau de tiers-payant Viamedis, l'un des plus important du pays. Cela permet la réalisation de devis et de paiement en tiers-payant en ligne, lorsque le professionnel de santé utilise lui-même ce réseau.

En cas de règlement au professionnel de santé, il faut penser à envoyer à Energie Mutuelle une facture acquittée. Cela peut se faire de façon dématérialisée, à l'aide d'un scanner ou d'un appareil photo (des applications permettent de générer un fichier PDF à partir de photos).

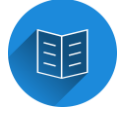

**Pour ce faire, il faut se connecter à son l'espace personnel**, puis aller dans la rubrique « Nous contacter ». Dans celle-ci, sélectionner « Prestations », puis « Envoi de mes demandes de remboursement ». Un formulaire est alors à remplir, et une zone permet de joindre les fichiers voulus.

A défaut, les documents peuvent être envoyés par courrier.

### **Energie Mutuelle : les avantages du réseau Kalivia / Kalixia**

Les opticiens et audioprothésistes affiliés au réseau Kalivia offrent des tarifs négociés aux adhérents des complémentaires santé de ce réseau. Ainsi les verres en classe B sont toujours pris en charge totalement chez les opticiens affiliés.

Le réseau Kalixia est spécifique aux ostéopathes, avec des tarifs là aussi négociés.

Une recherche des professionnels affiliés est accessible dans l'espace personnel Energie **Mutuelle** 

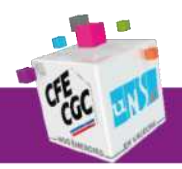

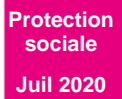

**ASSURANCE MALADIE – TRUCS & ASTUCES**

Communication CFE UNSA Énergies à destination des salariés des IEG

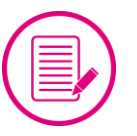

**Pour être sûr de bénéficier de cet avantage**, il est recommandé de montrer sa carte de mutuelle « Energie Mutuelle » à l'interlocuteur.

## **Accidents du Travail et Maladies Professionnelles**

**Attention, situation complexe** ! Voici quelques conseils pour ne pas se tromper.

Le régime maladie des IEG gère les risques « maladie » et « maternité », mais pas le risque « accidents du travail et maladies professionnelles » ! Pour celui-ci, c'est le régime général (CPAM) qui est compétent.

De plus, hors IEG, c'est la CPAM du domicile qui est normalement compétente. Pour les personnels des IEG, c'est la CPAM du lieu de travail …

Évidemment, cette réglementation particulière est trop souvent la cause d'erreurs …

Attention : l'assurance maladie rembourse à 100 % les soins d'AT / MP ... dans la limite des tarifs de référence ! Si un professionnel de santé pratique un dépassement d'honoraires, celuici restera à la charge de l'assuré. Néanmoins, Energie Mutuelle peut intervenir dans ce cas particulier ! Il suffit d'envoyer à Energie Mutuelle (par courrier ou par Internet) les relevés de la CPAM le cas échéant.

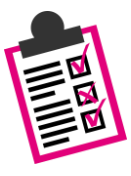

1 ére recommandation : bien suivre les instructions du secrétariat du Médecin Conseil !

2 e recommandation : indiquer à la main « bénéficiaire Camieg » sur les documents et formulaires envoyés à la CPAM. Cela facilite significativement le traitement du dossier.

## **Hospitalisations**

Par sa spécificité, le régime spécial des IEG n'est pas toujours bien géré par les services administratifs hospitaliers.

De fait, certains pratiqueront le tiers-payant avec les assurés IEG … et d'autres non. Ou en partie seulement. Chaque établissement étant responsable de sa politique, il est donc possible d'avoir à avancer des frais dans certains cas.

Dans tous les cas, **il est indispensable de présenter aux Admissions sa Carte Vitale ET sa carte de mutuelle « Energie Mutuelle ».**

En effet, la carte de mutuelle atteste de la prise en charge du forfait hospitalier, et le cas échéant de la chambre individuelle ou du lit d'accompagnant.

Si le patient est couvert par la Camieg pour le seul régime complémentaire (conjoints et enfants majeurs à faibles ressources, personnels des SICAE), il faut également présenter l'attestation papier d'ouverture de droits aux prestations complémentaires, fournie par la Camieg.

Ensuite, il est recommandé de bien suivre les remboursements via le compte Ameli. Des erreurs d'aiguillage sont possibles …

> **Votre représentant de l'Alliance CFE UNSA Énergies est à votre disposition pour vous aider et vous**

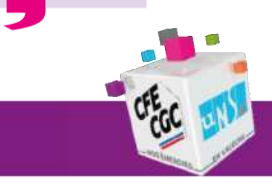

C C